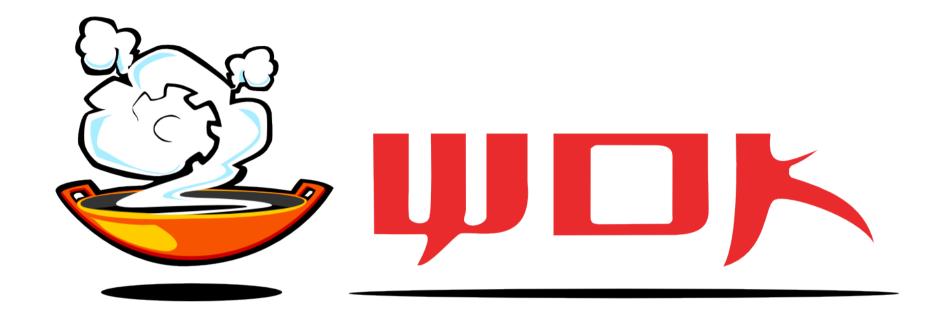

or

# Web Objects Kitchen

a web development framework

(sort of.)

- In 1999 we were using Python (Zope 2)
- In 2004 we were using Python (Twisted/Nevow)
- In 2005 we were pushing Python to its limits...
- ...or was Python pushing us to ours?

"If you can't code it in Perl, why don't you try C#?"

lupus, at webb.it 2004

- C# (2.0) seemed to be a great language
- At that time ASP.NET was the only option, but:
  - No support for server-side DOM
  - Made it easy to generate invalid HTML
  - URL mapping to code ("routing") was inexistent
  - Bad support for multiple themes and languages
  - Templates allowed for lots of side-effects

## No plan (bad!) but we did know what we wanted:

- multiple languages (cookies or headers or URLs)
- themes: pages are built out of localized XML templates and in-code DOM fragments)
- flexible URL routing: a single resource (URL) is mapped to multiple components that collaborate to build the page
- page transactions

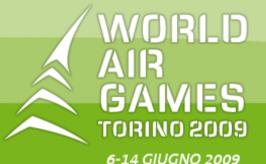

Torino prende il volo

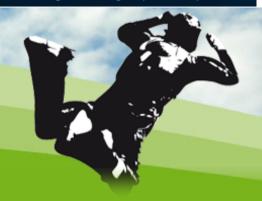

WORLD AIR GAMES | EVENTO | SPONSOR | VOLONTARI | AREA MEDIA | CONTATTI | FUN AREA

3 Febbraio 2011

**∰ ENGLISH** 

### DISCIPLINE:

- » Acrobazia
- » Aeromodellismo
- » Deltaplani
- » Elicotteri
- » Experimental
- » Mongolfiere
- » Paracadutismo
- » Parapendio
- » Ultraleggeri
- » Volo a vela

Calendario gare

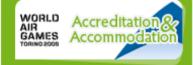

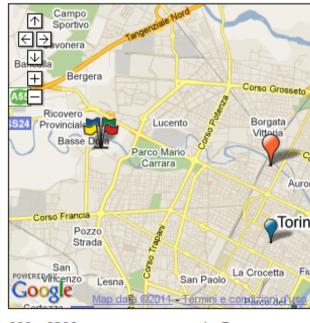

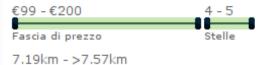

### Soggiorno, inserisci le tue date di arrivo e di partenza desiderate

Arrivo Partenza 03/02/2011 04/02/2011

04/02/2011

Quotazioni e disponibilità per 1 notti.

Ordina: Prezzo | Nome | Categoria | Distanza

Pacific Hotel Fortino \*\*\*\*

Città, 7,19 km da 🏋

Adulti

1 ▼

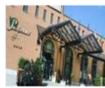

Doppia uso singola standard Tariffa -Pernottamento e prima colazione

€99,00 prenota

Cerca

Golden Palace \*\*\*\*\* LUX

Centro Città, 7,57 km da 🏋

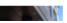

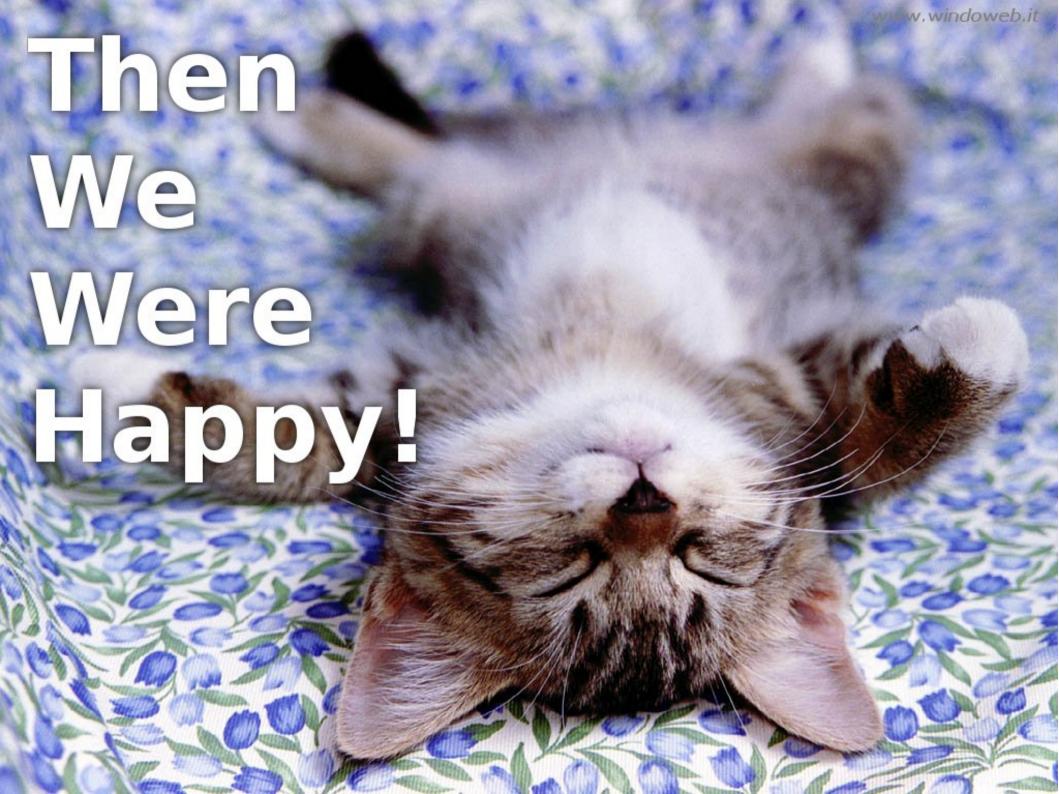

In 2009 we started WOK-2 development (and this time, we had a plan):

- abstract WOK application from hosting
- "componentize" everything
- MonoDevelop support
- stuff from WOK-1: templates, skinning, serverside DOM, page transactions, data validation.

Yes, I now that everytime one writes "componentize" a kitten is killed but I quoted it, OK?

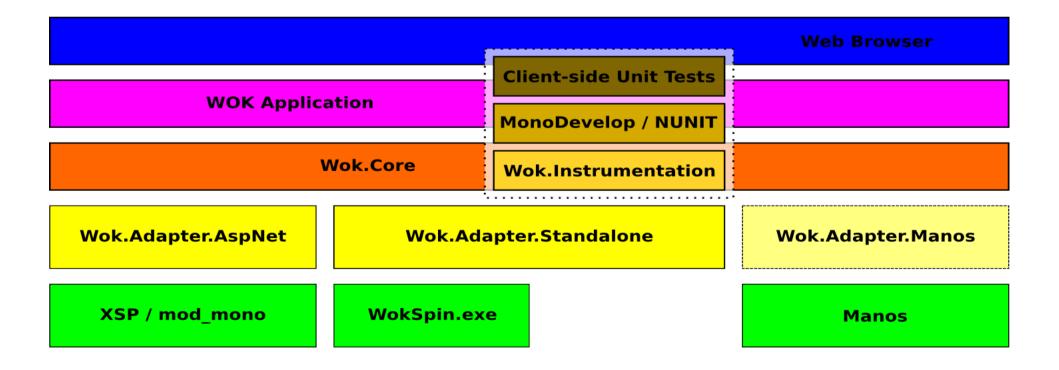

## What happens on incoming HTTP requests?

- "URL processing" extract information
- "URL mapping" register components
- "Resource running"
  - Initialize registered components
  - Run resource workflow using events
  - Send result back to client

```
<app xmlns="http://initd.org/ns/wok-1.0"
  xmlns:wokc="clr-namespace:Wok.Core;assembly=Wok.Core"
  xmlns:wokp="clr-namespace:Wok.Core.Processors;assembly=Wok.Core"
  xmlns:profiling="clr-namespace:WokRecipes.Profiling;assembly=WokRecipes.Profiling"
  xmlns:app="clr-namespace:VentanaMice.Web;assembly=VentanaMice">
  <authentication-managers>
    CookieKey="df096339d64e7cee4ecb357726539647"/>
 </authentication-managers>
 <url-processors>
    <wokp:ActionView/>
    <wokp:Rest/>
    <wokp:VirtualHost/>
 </url-processors>
 <url-mappers>
    <app:Mapper/>
 </url-mappers>
</app>
```

- You can have as many mappers as you like.
- A builtin declarative XML-based mapper:

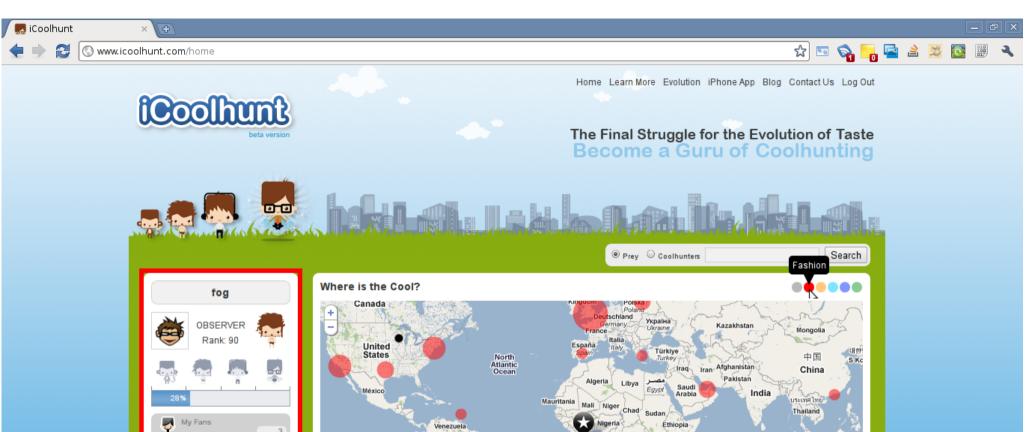

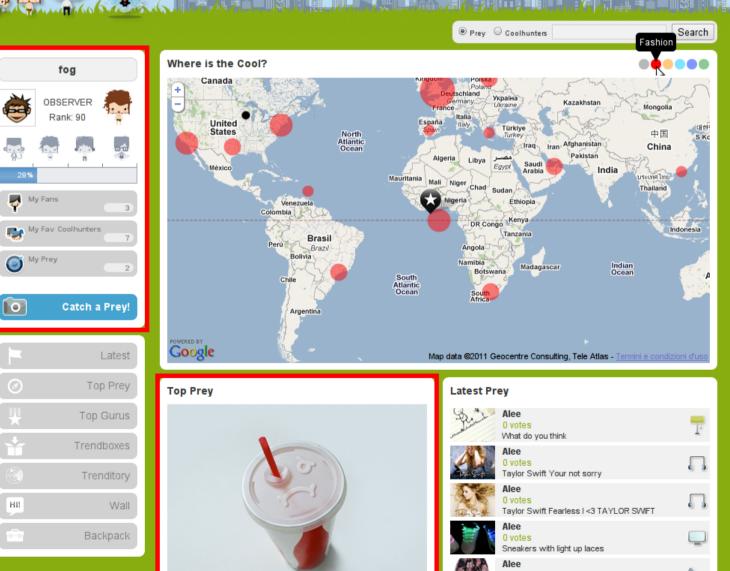

Components manage everything, from database connections to HTTP response construction. We have many builtin components:

- HtmlTemplate, JsonTemplate, ...
- StaticFile, DynamicFile, StreamingFile
- WokDbConnection, ExceptionSkin, ...

Recipes are collections of components and a mapper, e.g., login, change/recover password, manage account.

# Components register for Resource events during their Initialize() phase. And here are the events:

- TransactionBegin
- Authorize (component can redirect)
- Prepare
- Validate
- Process (component can redirect)
- TransactionEnd/TransactionAbort
- Render (no writes here)
- SendPage

Features better demoed in code:

- File system skinning
- Declarative templates with data stacks
- GET & POST data validation
- Data proxies

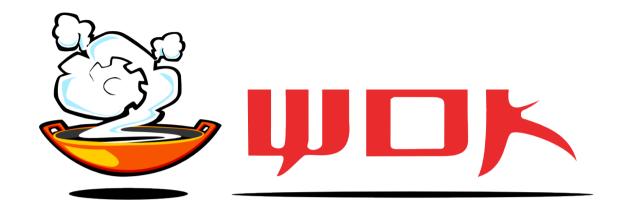

git://luna.dndg.it/public/wok-2 <fog@initd.org>

## Currently working on:

- MonoDevelop integration
- Component caching
- Profiling, Reporting and CMS recipes